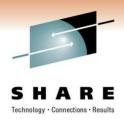

# z/OS 1.11 Extended Status and SPOOL Browse: User Experience

James Lund – Computing and Information Services Texas A&M University

March 4, 2011 Session Number 8663

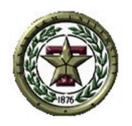

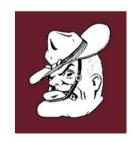

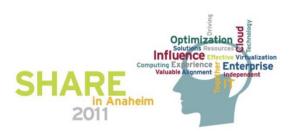

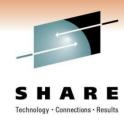

## **Acknowledgements**

Thanks to **Richard Peurifoy** (TAMU), **David Jones** (IBM JES3) and **Tom Wasik** (IBM JES2) for their valuable contributions to this presentation.

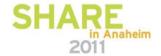

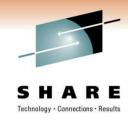

## **About the Speaker**

- Texas A&M University '87 Computer Science
- 20+ years working with MVS technology
- 15+ years at SHARE
- 10 years volunteering in the JES3/EPS Project
- JES3 Committee Lead under MVS Core Technologies Project

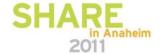

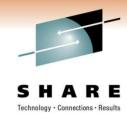

## **About the Company**

- Texas A&M University formed in 1876 as Texas' first public institution of higher learning
- 46,000 undergraduate and 8,500 graduate students
- 250 degree programs
- 10 colleges 6th largest enrollment in nation.
- Two branch campuses (Galveston, Tx and Doha, Qatar) and overseas centers (Mexico, Costa Rica, and Italy)
- George Bush (Sr.) Presidential Library/School of Government

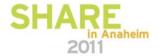

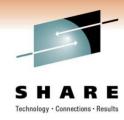

#### **Our Environment**

- IBM z10 BC
- z/OS V1.11, JES3 V1.11
- Who are our customers?
  - Budget/Payroll System (BPP)
  - System-wide Financials (FAMIS) 20+ universities and state agencies

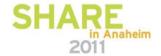

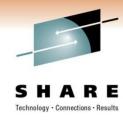

#### The Condition

A concurrent move to a new z/OS and JES is difficult!

- 13 JES local mods
- 22 site-developed macros
- 4 local DSP programs
- 1 local FCT program
  - MUSAS functionality (Wylbur) TSO too expensive at the time
- JES3 USERMOD required to implement IATGRPT
- We must clean this up! Let's start with DSPs!

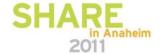

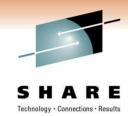

#### **Local FCT**

```
* DEFINE LOCAL FCTS *

* TIJPFCT IATYFCD ECFMASK=FF,ECFADD=IATGRJR,R14=IATGRJR,
R15=IATGRJR,COND=80,DRVR=IATUMIJ,INISH=YES,
PRTY=6,SUCC=FSFCT,NAME=TAMUIJP,PREV=GRSRFCT
```

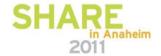

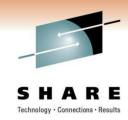

#### Local DSPs

```
DEFINE LOCAL DSP ENTRIES
,0PERDSP | IATYDSD | PRTY=1,XABLE=YES,MUCC=NO,DRVR=TAMDS77,NOREQ=1
                 REO=(CNS3277),MAXCT=2
IOSCREEN IATYDSD PRTY=1,XABLE=YES,MUCC=NO,DRVR=TAMIOSC,NOREQ=1,
                 REQ=(CNS3277),MAXCT=2
JOBCARD IATYDSD PRTY=1,XABLE=YES,MUCC=NO,DRVR=TAMUTJC
          IATYDSD PRTY=1,XABLE=YES,MUCC=NO,DRVR=TAM⊎TJB

    * SPOOLCHK IATYDSD PRTY=5,XABLE=YES,MAXCT=1,REENT=NO,DRVR=MSPOL
    * JESSARTS IATYDSD PRTY=5,REENT=YES,XABLE=YES,NOREQ=1,

                   REQ=(JS3ARTS),DRVR=U110DJ
      ENTIRE SYSTEM SERVER
          IATYDSD PRTY=10,XABLE=YES,DRVR=IATUQJ3
```

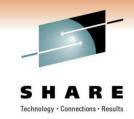

## Step One: Out with the Old... DSPs

- Two DSPs awaiting requirements to be fulfilled
- Output Status DSP for print operators
- Job Status DSP for NOC operators
- Programs written pre OS/390 2.4 (ie. JES consoles, etc.)
- Handful of user code handed down throughout the years
- Susceptible to IBM's changing whims (of control blocks)!

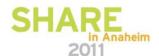

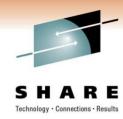

## The Old... TAMIOSC Screen

```
DEVICE
         JOB STATUS LIMIT FORMS
                                    CARRIAGE UCS
XEROX1
              NO WTR
                     <30K D100
                                    8
                                             PN
XER0X2
              NO WTR <30K 1100
                                    8
                                             PN
FORMS
                                 LINES
        CARRIAGE UCS DEST
D1DR
                 PN
                      XEROX
                                    72
```

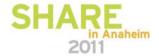

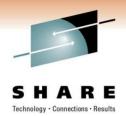

#### The Old... TAMDS77 Screen

```
SPOOL= 52% IN SYSTEM=3408
                             7 AUG 09.219 16:23:34 A
IDLE INITS: NRM-17 ADAS- 3 ADAM- 0 ADAL- 2 BPPS- 3 BPPM- 1 BPPL- 2
           FAMS- 3 FAMM- 1 FAML- 1 SIMS- 3 SIMM- 1 SIML- 4
NUMB
       NAME
                STEP REGION CLASS
                                      PRC
                                                                   REL
                                                                        HELD
56998 F12AFRPR STEP01
                         128K ADAMCLAS A
                                                             C/I
                                                                           14
57314 INFOPACO REPTPROC
                         OK NRMCLASS A
                                                           ERROR
                                                        DUP NAME
                                                           SETUP
                                                      ALLOCATION
                                                       VOL UNAVL
                                                       VOL MOUNT
                                                                    28
                                                            MAIN
                                                          OUTPUT
                                                                    886
                                                                        2480
                                                           PURGE
                                                         BACKLOG
                                                     JOB STATUS
                                            DEVICE
                                                                  LMT FORMS
                                            XEROX1
                                                           NO WTR
                                                                   <30K D100
                                                           NO WTR
                                            XEROX2
                                                                   K30K 1100
```

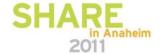

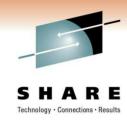

## **Extended Status (SSI 80)**

- z/OS V1.11 MVS Using the Subsystem Interface (SA22-7642-09)
- Detailed status information about jobs and SYSOUT in the JES queue
- The call is made in Problem State
- \*Relatively\* JES neutral
- Six Request Types (STATTYPE)
  - STATTERS STATVRBO
  - STATOUTY STATOUTY
  - STATDLST
  - STATMEM

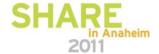

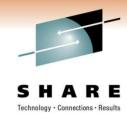

## **Extended Status (SSI 80)**

- Numerous combinations of filters
- Returned info from multiple calls will chain together without intermediate STATMEM
- Four types of Data Elements returned
  - SJQE Job Queue Element (chained from IAZSSST)
  - SJVE Job Queue Verbose Element (chained from SJQE)
  - SOUT SYSOUT Element (chained from SJQE)
  - SSVE SYSOUT Verbose Element (chained from SOUT and SJQE)

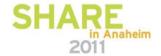

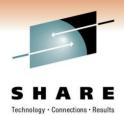

## **Environment for SSI 80 Call**

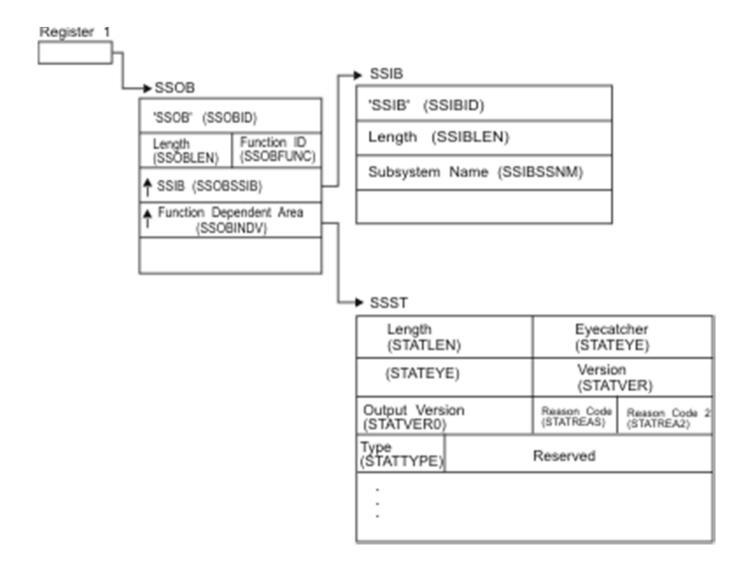

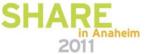

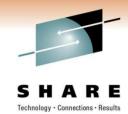

## **Return for SSI 80 Call - STATOUTT**

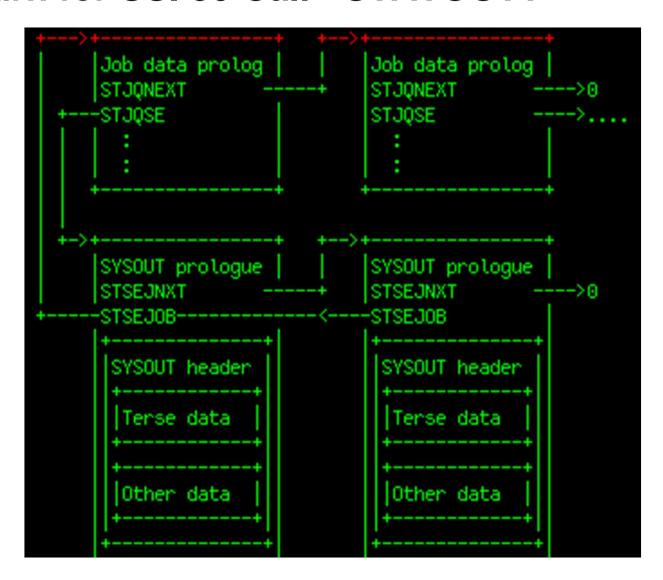

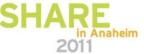

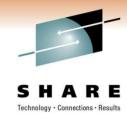

## **JES Properties (SSI 82)**

- z/OS V1.11 MVS Using the Subsystem Interface (SA22-7642-09)
- Obtain information about JES managed structures (SPOOL, initiators, job classes, etc.)
- The call is made in Problem State
- \*Relatively\* JES neutral
- Request Types (SSJPFREQ)
  - SSJPSPOD SSJPSPRS
  - SSJPITOD SSJPITRS
  - SSJPJCOD SSJPJCRS

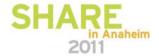

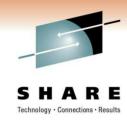

## The Old... TAMIOSC Technique

#### **Printer Status**

- Search FCT chain for printer
- Obtain device status, WTR status, and job name, if applicable

## Output Totals by FORMS

Search OSE chain and build table

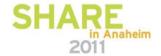

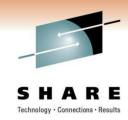

## The Old... TAMDS77 Technique

## **Spool Status**

Search SPB chain for used and total tracks

#### Main Processor Status

Search MPC chain

#### **Device Status**

Search SUP chain

#### **Queue Status**

Search JQE chain (IATXJQE) by priority

#### **Active Initiators**

Search RSQ for Job number, Job name, Step, Region, etc.

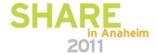

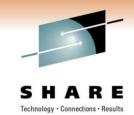

## **Step Two: In with the New... Technique**

#### **Device Status**

Need SSI 83 - <u>Available in z/OS 1.12</u>

## Output Totals by FORMS

- STATTYPE=STATOUTT
- STATSEL3=STATSNHL (non held jobs)
- STATSSL1=STATSSDS & STATSDES='XEROX'
- STATSSL1=STATSSNH (non-SYSOUT held)
- Search STATJQ and STATSETR chain and build totals table

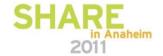

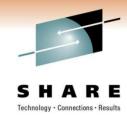

## The Old... TAMDS77 Technique

- Spool Status
  - SSI 82
- Main Processor Status
  - Not sure this is available
- Device Status
  - Need SSI 83 Available in z/OS 1.12
- Queue Status
  - Not sure this is available
- Active Initiators
  - SSI 80

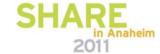

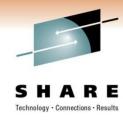

#### What We Learned

- We need to get more current before we can continue
- What we were able work with is powerful and versatile
- Example program in the <u>SSI</u> manual is a good starting point
  - Might clean up the CALL section....
- STATPERF (IAZSSST) isn't set for JES3!
  - Can't measure the cost of running the SSI
- Job Owner vs Job Submitter?

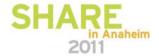

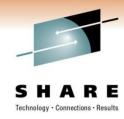

#### Where Do We Go From Here?

- Get to JES3 V1.12 or better!
- Look forward to newer and enhanced SSIs
- Continue with JES mod elimination
  - Rewrite with SPOOL BROWSE and new SSIs to eliminate FCT
  - Rewrite other DSPs

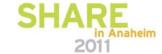

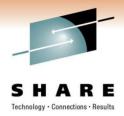

## **Questions?**

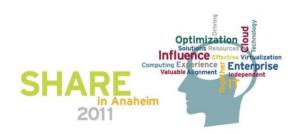